### Case study: ext3 FS

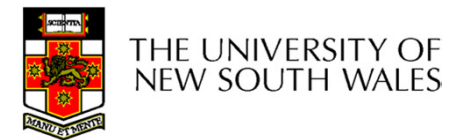

### The ext3 file system

- $\bullet$  Design goals
	- –Add journaling capability to the ext2 FS
	- – Backward and forward compatibility with ext2
		- Existing ext2 partitions can be mounted as ext3
	- –Leverage the proven ext2 performance
	- –Reuse most of the ext2 code base
	- –Reuse ext2 tools, including e2fsck

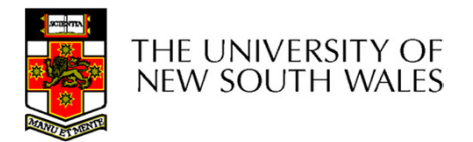

# The ext<sub>3</sub> journal

#### Option1: Journal FS data structure updates

- Example:
	- $-$  Start transaction
	- Delete dir entry
	- Delete i-node
	- Release blocks 32, 17, 60
	- $-$  End transaction

Option2: Journal disk block updates

- $\bullet$  Example:
	- $-$  Start transaction
	- Update block #n1 (contains the dir entry)
	- Update block #n2 (i-node allocation bitmap)
	- Update block #n3 (data block allocation bitmap)
	- **Add transaction**

#### Question: which approach is better?

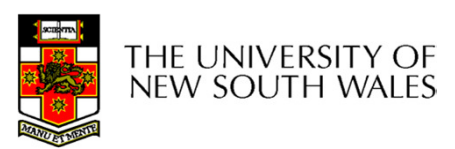

# The ext3 journal

#### Option1: Journal FS data structure updates

- ✔ Efficient use of journal space; hence faster journaling
- ✘ Individual updates are applied separately
- X The journaling layer must understand FS semantics

#### Option2: Journal disk block updates

- $X$  Even a small update adds a whole  $X$ block to the journal
- ◆ Multiple updates to the same block can be aggregated into a single update
- ✔ The journaling layer is FSindependent (easier to implement)

#### Ext3 implements Option 2

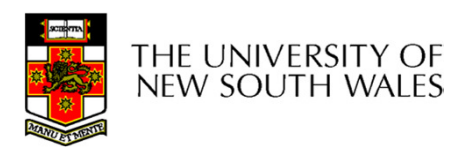

# Journaling Block Device (JBD)

- The ext3 journaling layer is called Journaling Block Device (JBD)
- JBD interface
	- –Start a new transaction
	- – Update a disk block as part of a transaction
	- – Complete a transaction
		- Completed transactions are cached in RAM

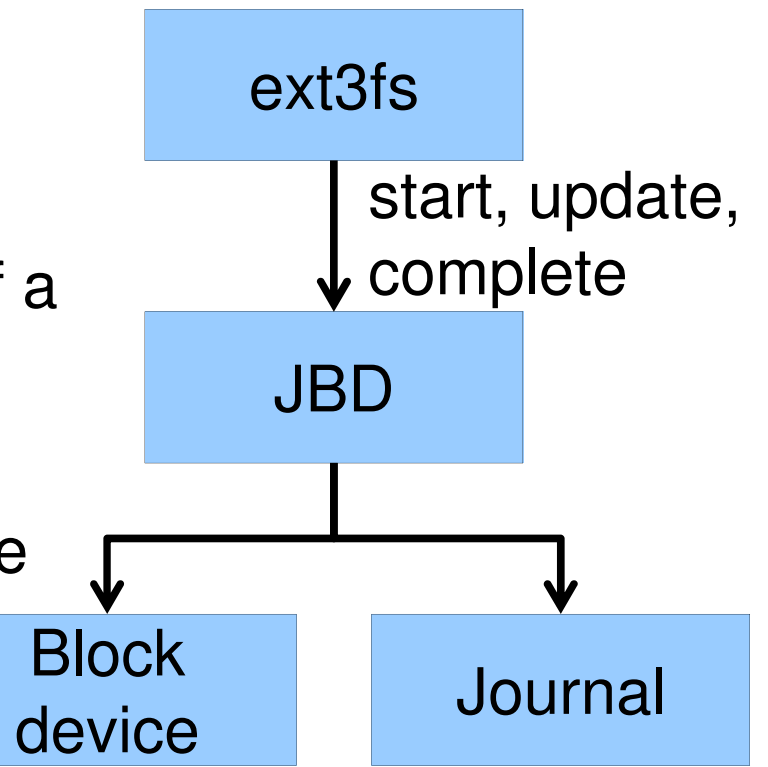

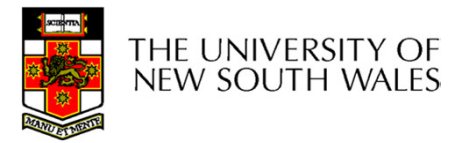

# Journaling Block Device (JBD)

- $\bullet$  JBD interface (continued)
	- Commit: write transaction data to the journal (persistent storage)
		- Multiple FS transactions are committed in one go
	- Checkpoint: flush the journal to the disk
		- Used when the journal is full or the FS is being unmounted

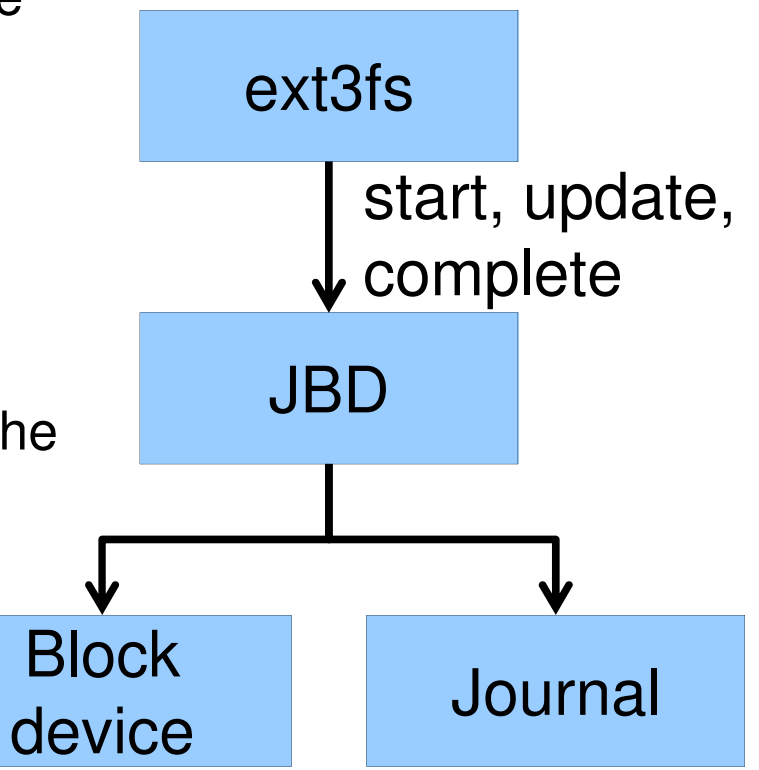

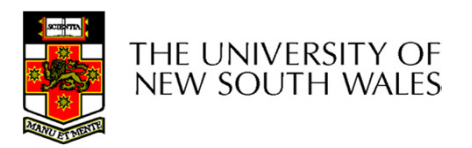

### Transaction lifecycle

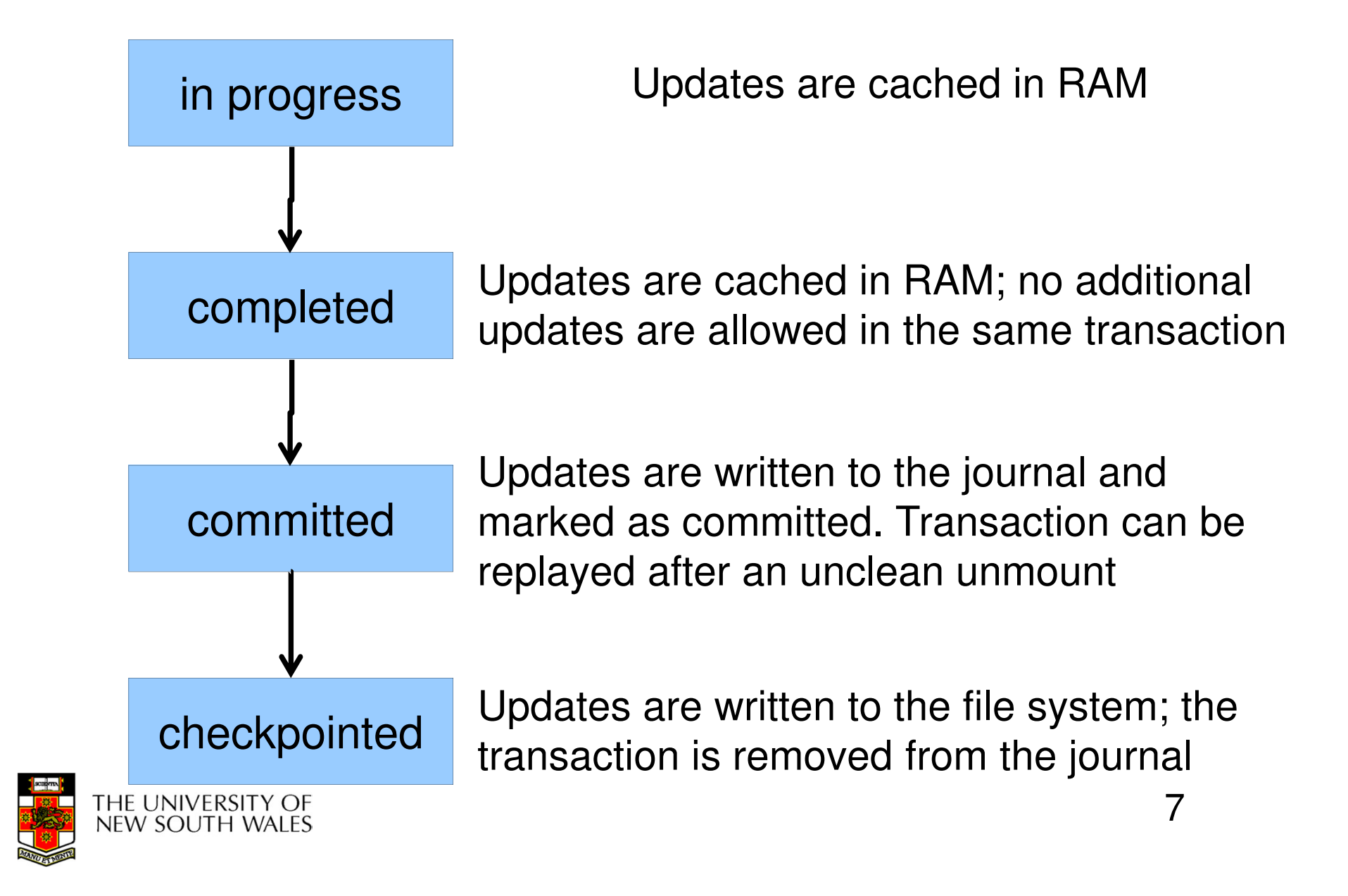

# Journaling modes

- Ext3 supports two journaling modes
	- – Metadata+data
		- Enforces atomicity of all FS operations
	- – Metadata journaling
		- Metadata is journaled
		- Data blocks are written directly to the disk
		- Improves performance
		- Enforces file system integrity
		- Does not enforce atomicity of write's
			- –New file content can be old stuff

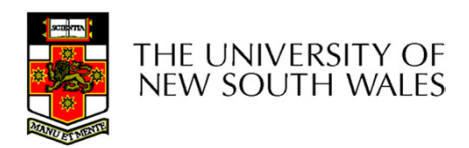

### JBD

- JBD can keep the journal on a block device or in a file
	- – Enables compatibility with ext2 (the journal is just a normal file)
- JBD is independent of ext3-specific data structures
	- – Separation of concerns
		- The FS maintains on-disk data and metadata
		- JBD takes care of journaling
	- – Code reuse
		- JBD can be used by any other FS that requires journaling

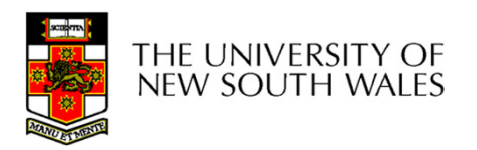